## |児童用タブレットに関する Q&A | インス (令和3年 9月3日)

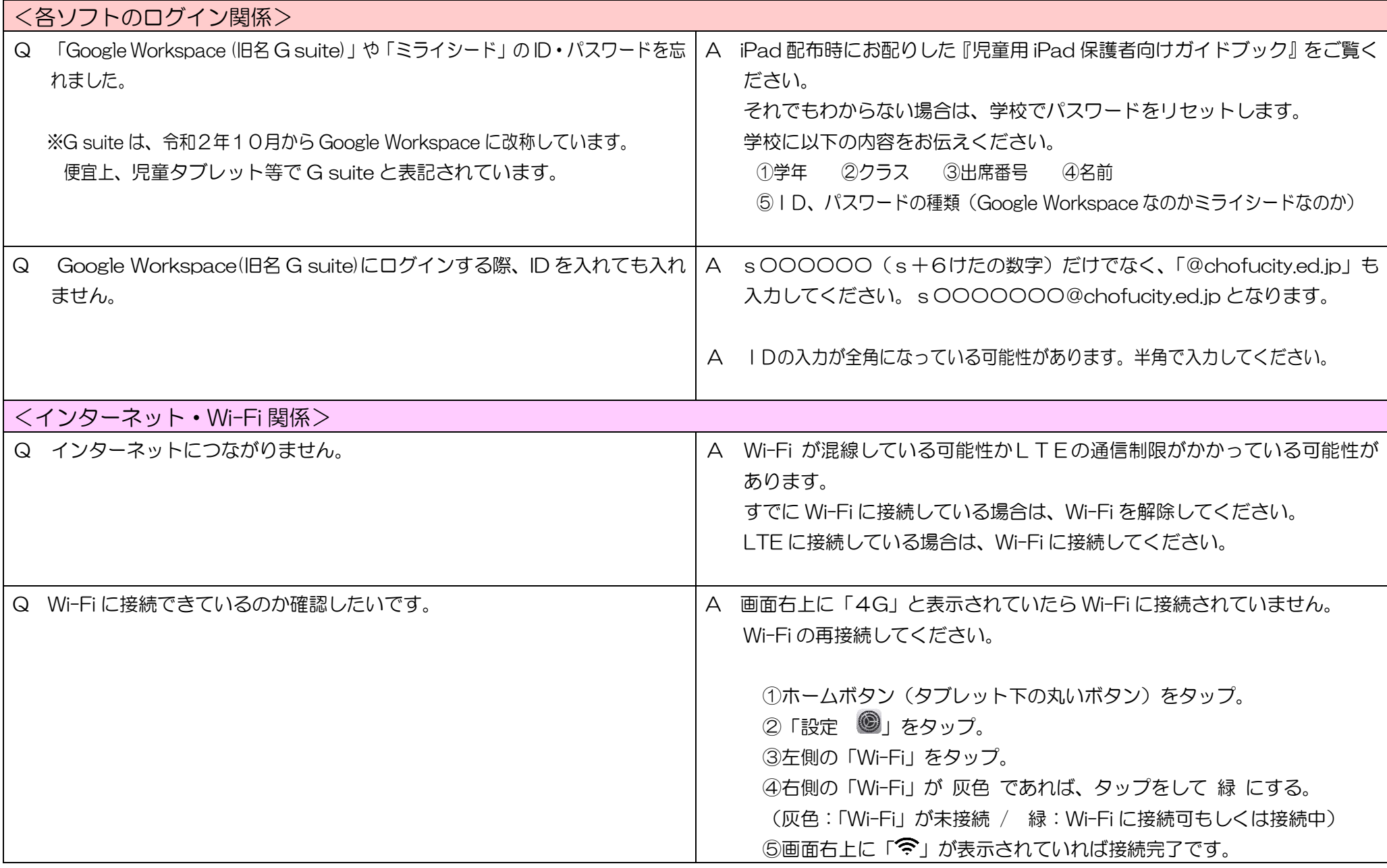

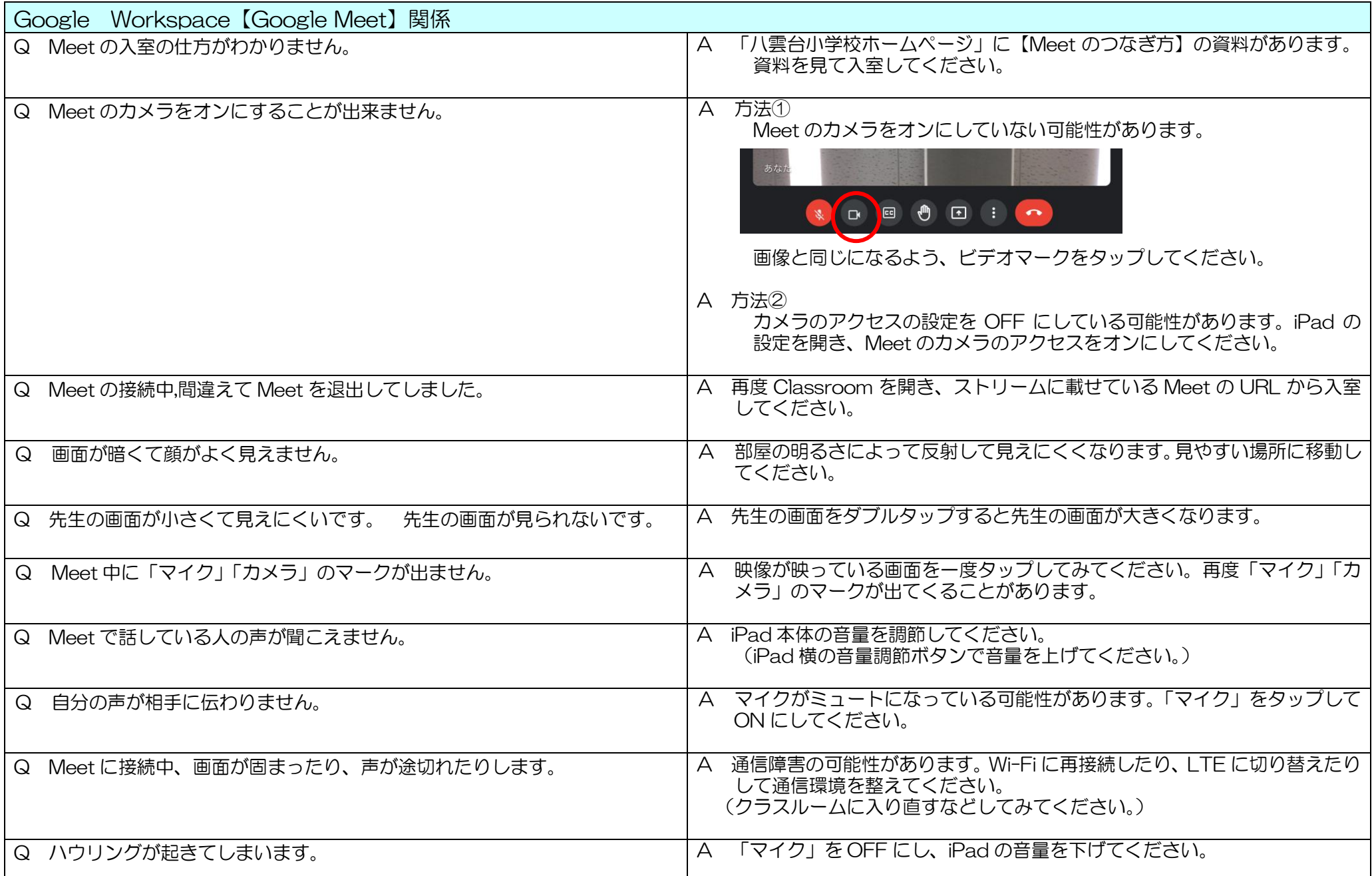